# **Sales Bulletin**

GEOSPATIAL MAY 2020 **PUBLIC**

# COMPARING TRIMBLE BUSINESS CENTER (TBC) + TRIMBLE REALWORKS (TRW) FOR SCANNING WORKFLOWS

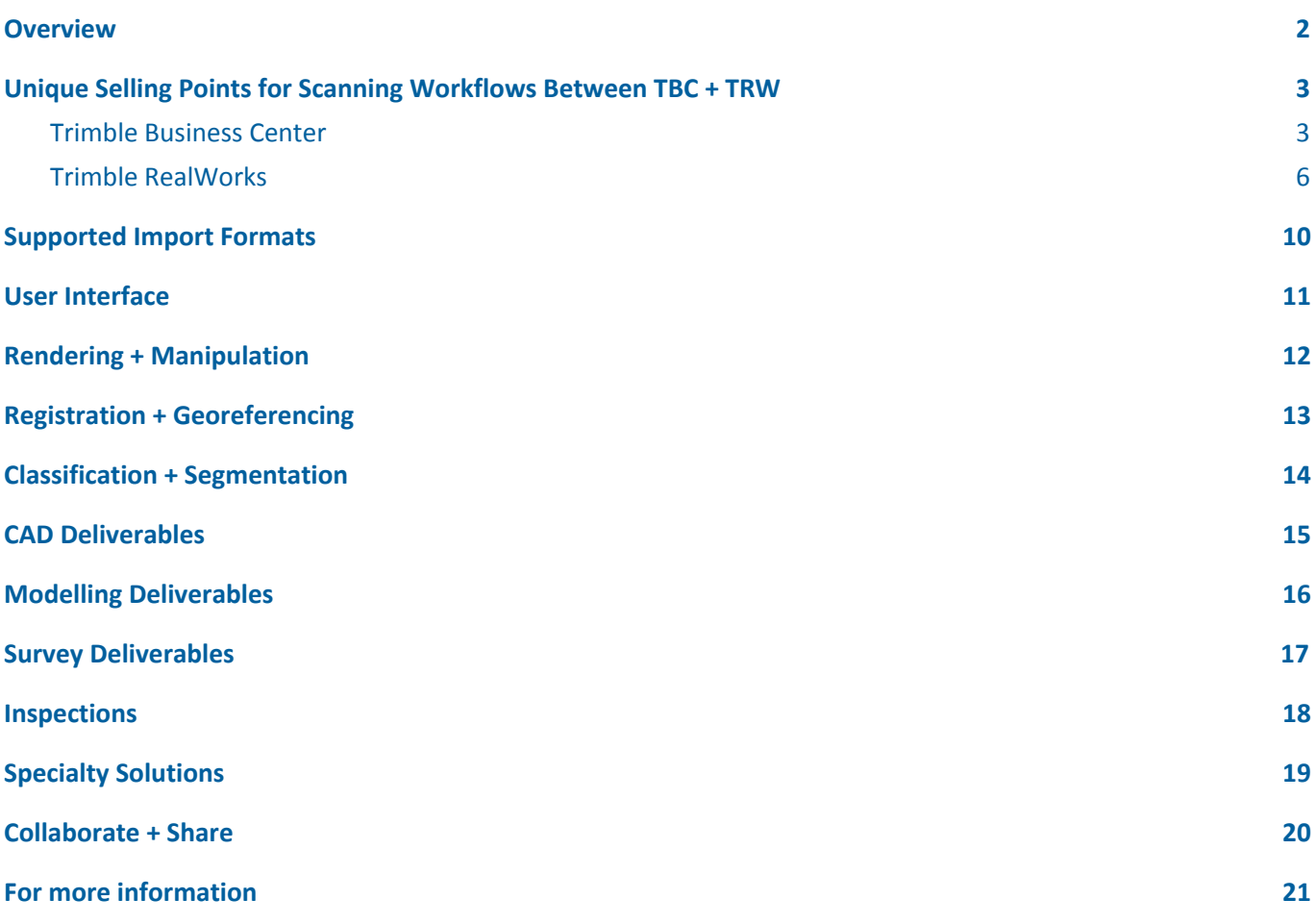

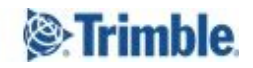

#### <span id="page-1-0"></span>**Overview**

Trimble Business Center (TBC) and Trimble RealWorks (TRW) are unique office software packages that offer targeted capabilities for specific types of customers and workflows. This document compares and contrasts the scanning functionality of TBC and TRW. By understanding the differences and strengths of each, Trimble's Geospatial Distribution Partners can better advise current and prospective customers and customers can make informed purchasing decisions to complete their laser scanning and point cloud projects and deliverables. This document evaluates the functionality included in TBC v5.30 and TRW v11.2.

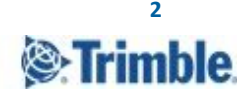

#### <span id="page-2-0"></span>**Unique Selling Points for Scanning Workflows Between TBC + TRW**

#### <span id="page-2-1"></span>**Trimble Business Center**

● Data integration with mixed fleet survey equipment. For organizations with a mixed fleet of survey instruments like GNSS and total stations along with laser scanners, TBC is an ideal data hub to host multi-sensor data in one place.

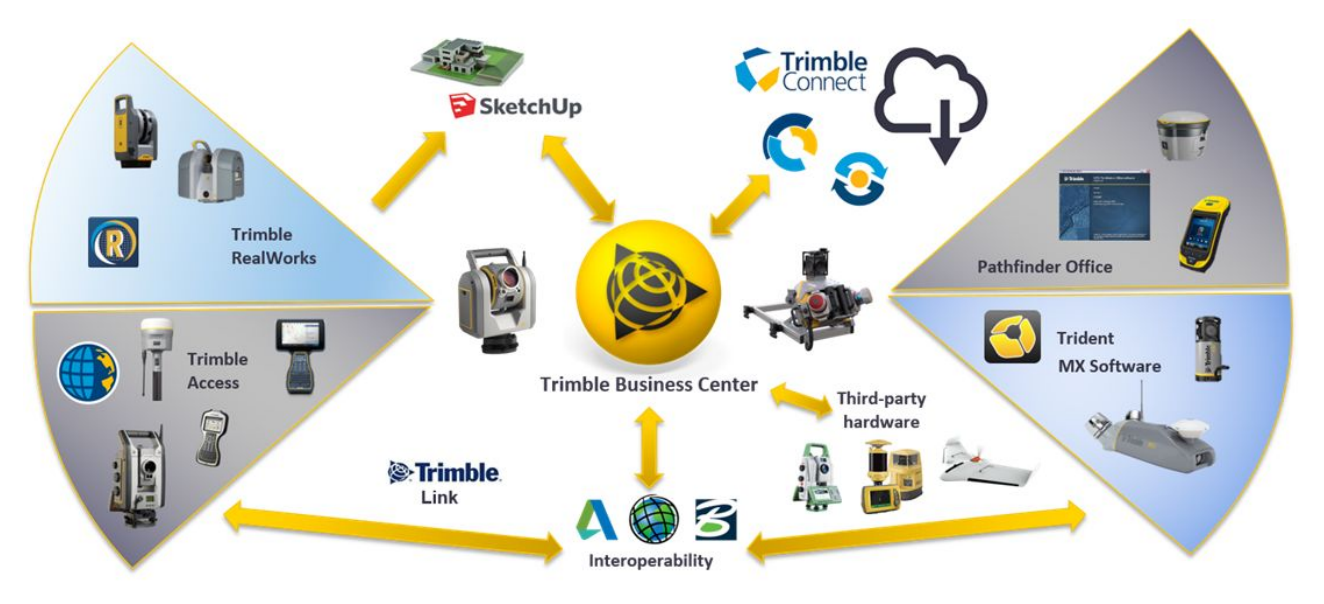

Figure 1 - Different Sensors - All Supported in TBC

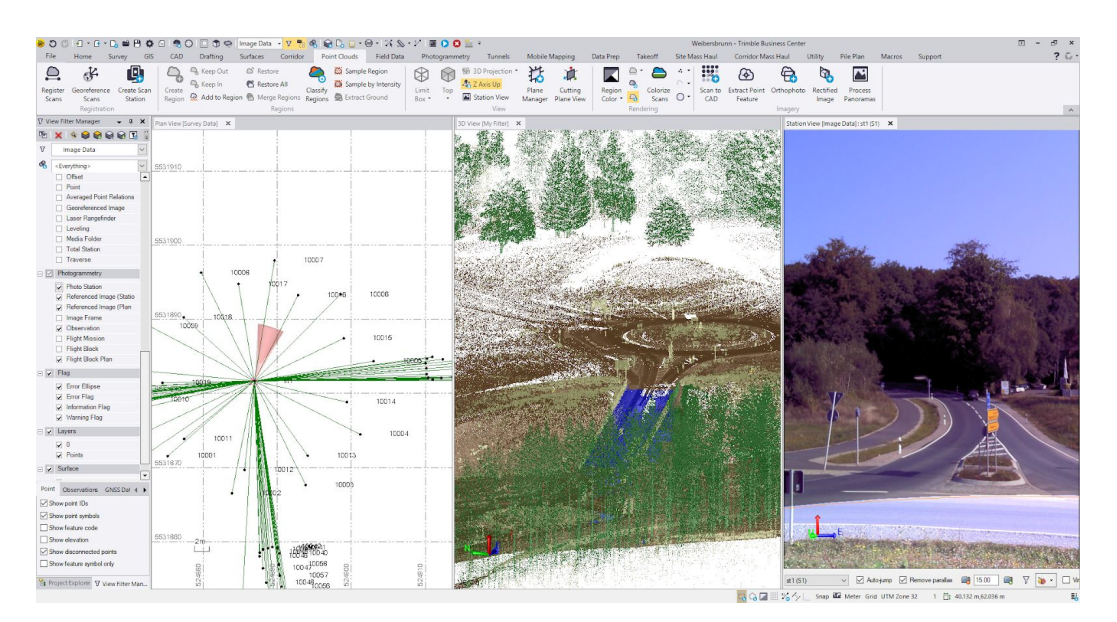

Figure 2 - Different Formats and Views

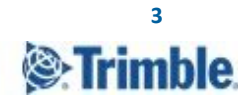

Survey datums and projections. TBC provides a geodetic environment so all data can be georeferenced and aligned while working in known projections or local coordinate systems. TBC is a great tool when the data resides in a geodetic reference system, such as US State Plane or UTM, or local sites in ground, such as a construction site.

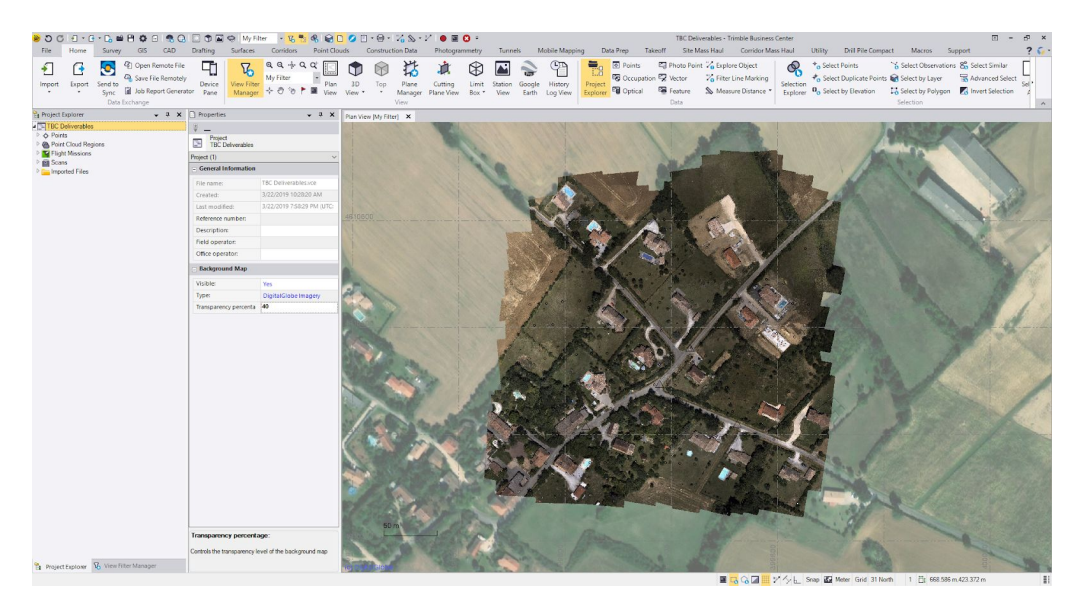

Figure 3 - UAS point cloud superimposed on georeferenced DigitalGlobe imagery

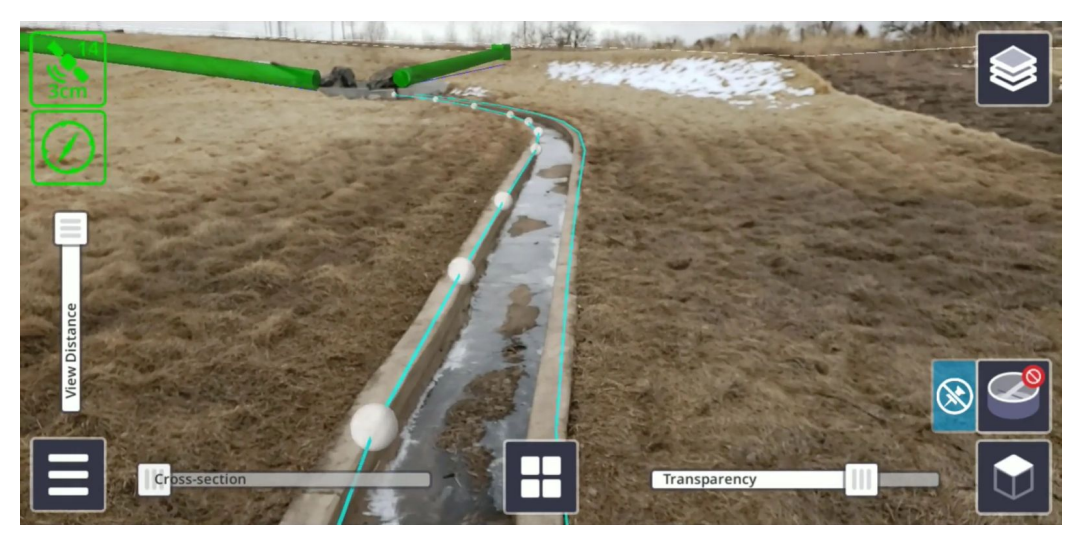

Figure 4 - TBC processed survey data and published georeferenced data to Trimble SiteVision

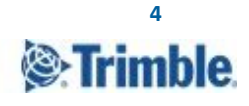

Feature oriented workflows. Beside the geometry, TBC provides enhanced tools for object attributing, labeling, drafting, and plotting. When attributes, layers, symbols are equally important as geometry for a client, TBC shines.

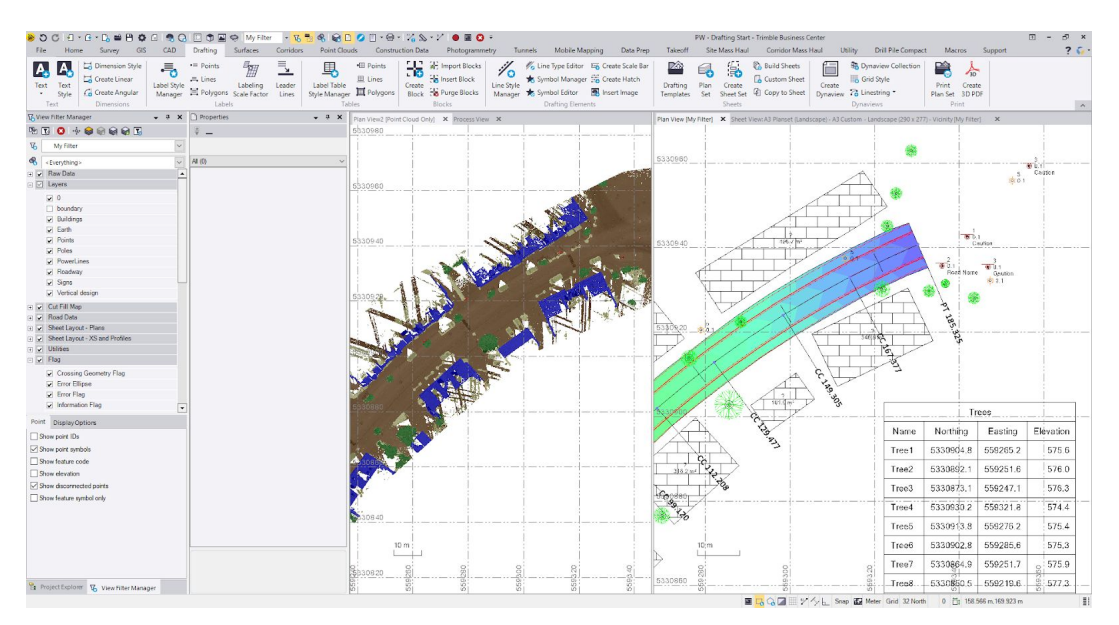

Figure 5 - Scan data is processed to get features, symbols, and labels

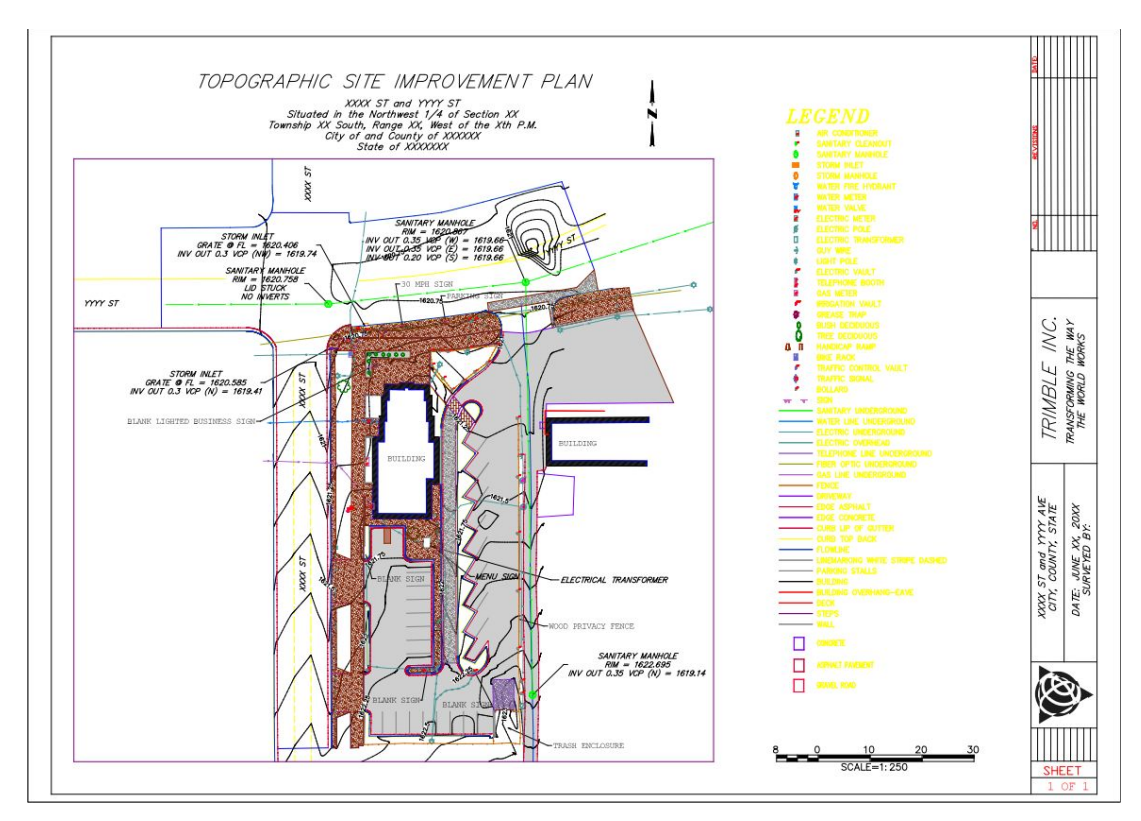

Figure 6 - Features from a scan dataset plotted in a sheet view

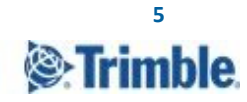

#### <span id="page-5-0"></span>**Trimble RealWorks**

- Trimble RealWorks is specifically designed for point cloud data processing and analysis. The software provides a complete solution to efficiently register, analyze, model and create deliverables using point cloud data from virtually any source.
- Automated tools for point cloud registration with or without targets TRW provides one of the industries most advanced sets of registration tools. This allows you to tackle any project efficiently and with confidence that it will come together accurately and on time.

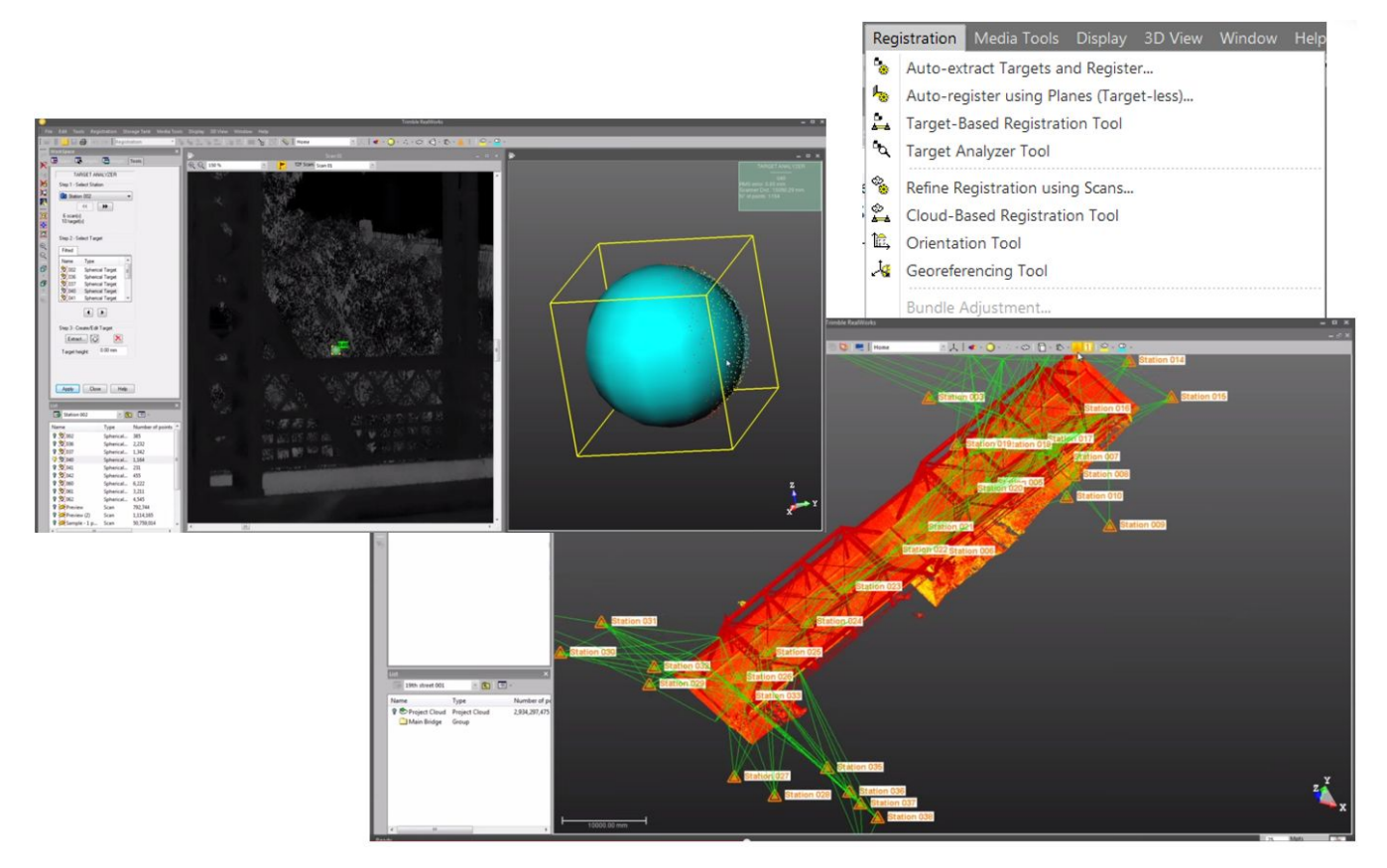

Figure 7 - Registration methods in Trimble RealWorks

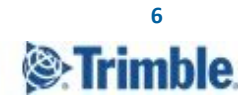

● Surface creation and editing - Tools for creating and editing mesh surfaces increase capabilities for analyzing scenes and creating deliverables.

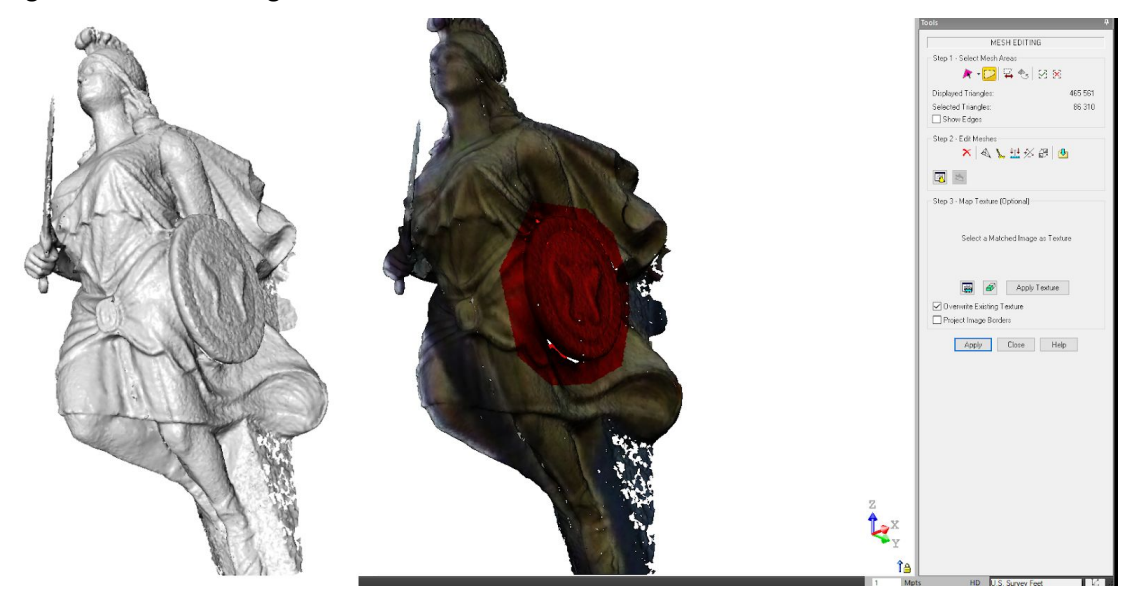

Figure 8 - Mesh creation and editing

Automated feature extraction and modeling - TRW provides a complete set of tools specific to fitting models to point clouds, analyzing for accuracy and editing.

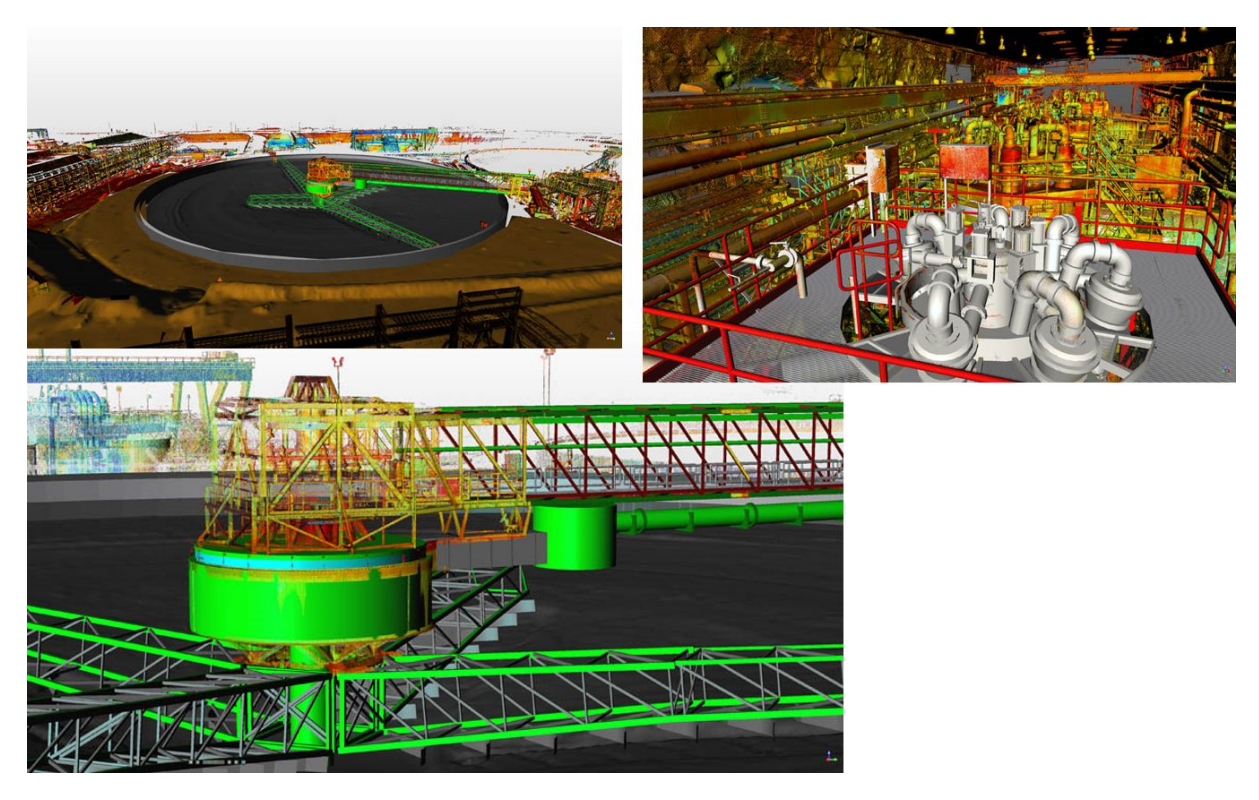

Figure 9 - Pipe and steel modeling from the point cloud

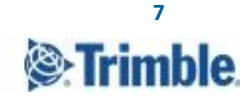

● Animations and fly throughs - TRW provides the ability to create basic and complex animations of projects including point clouds, meshes and models.

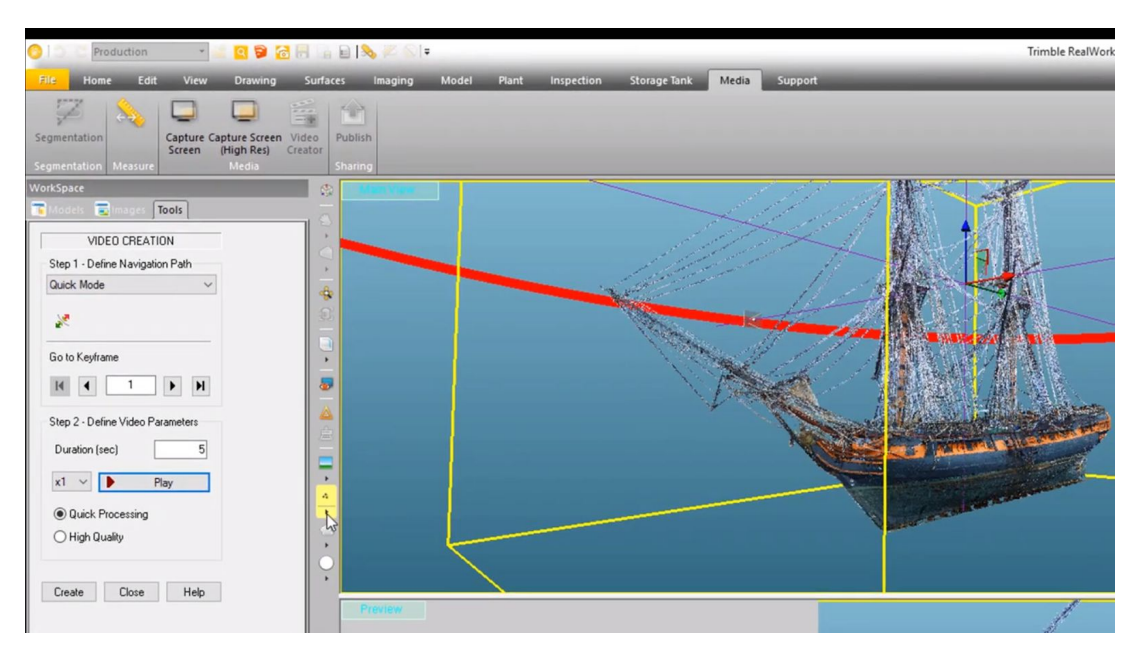

Figure 10 - Create keyframes and paths for fly-through videos in Trimble RealWorks

3D and projected inspections - TRW provides a wide selection of tools to analyze and compare point cloud data to surfaces in both 2D and 3D. These tools enable change detection and comparison over time or design vs as-built.

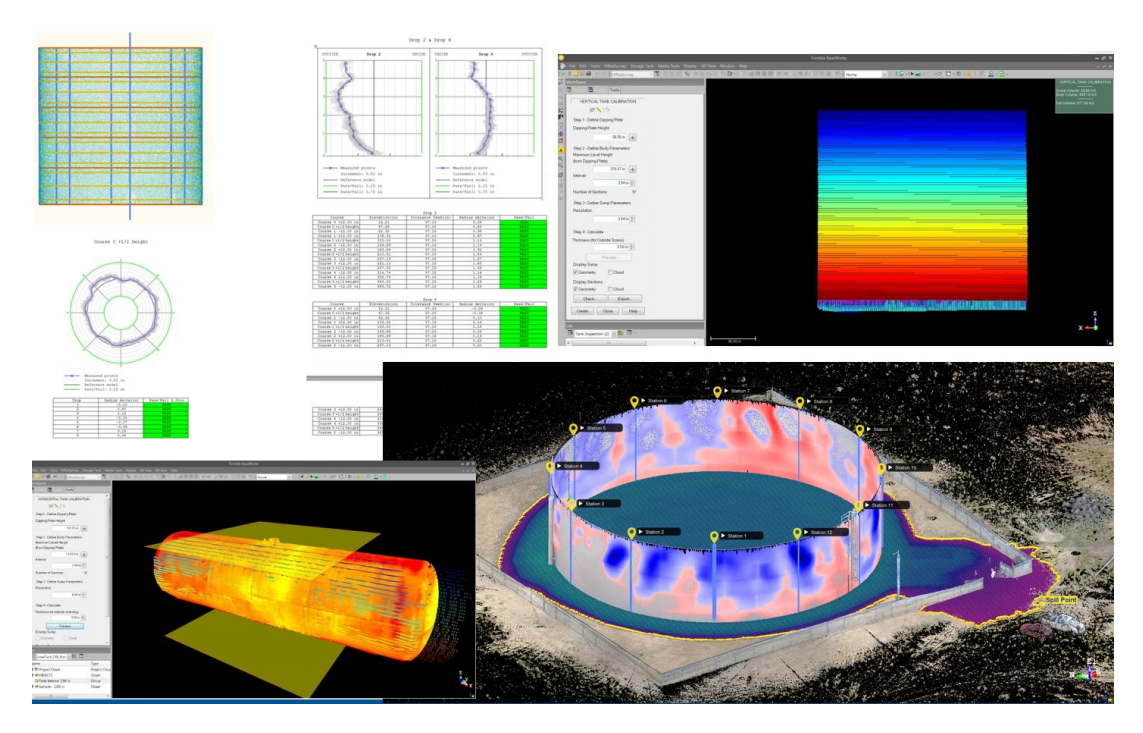

Figure 11 - Compare point clouds to surfaces

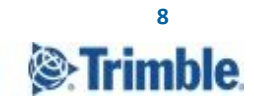

● Published project - Share and collaborate on your TRW projects with easy to understand station views and annotations.

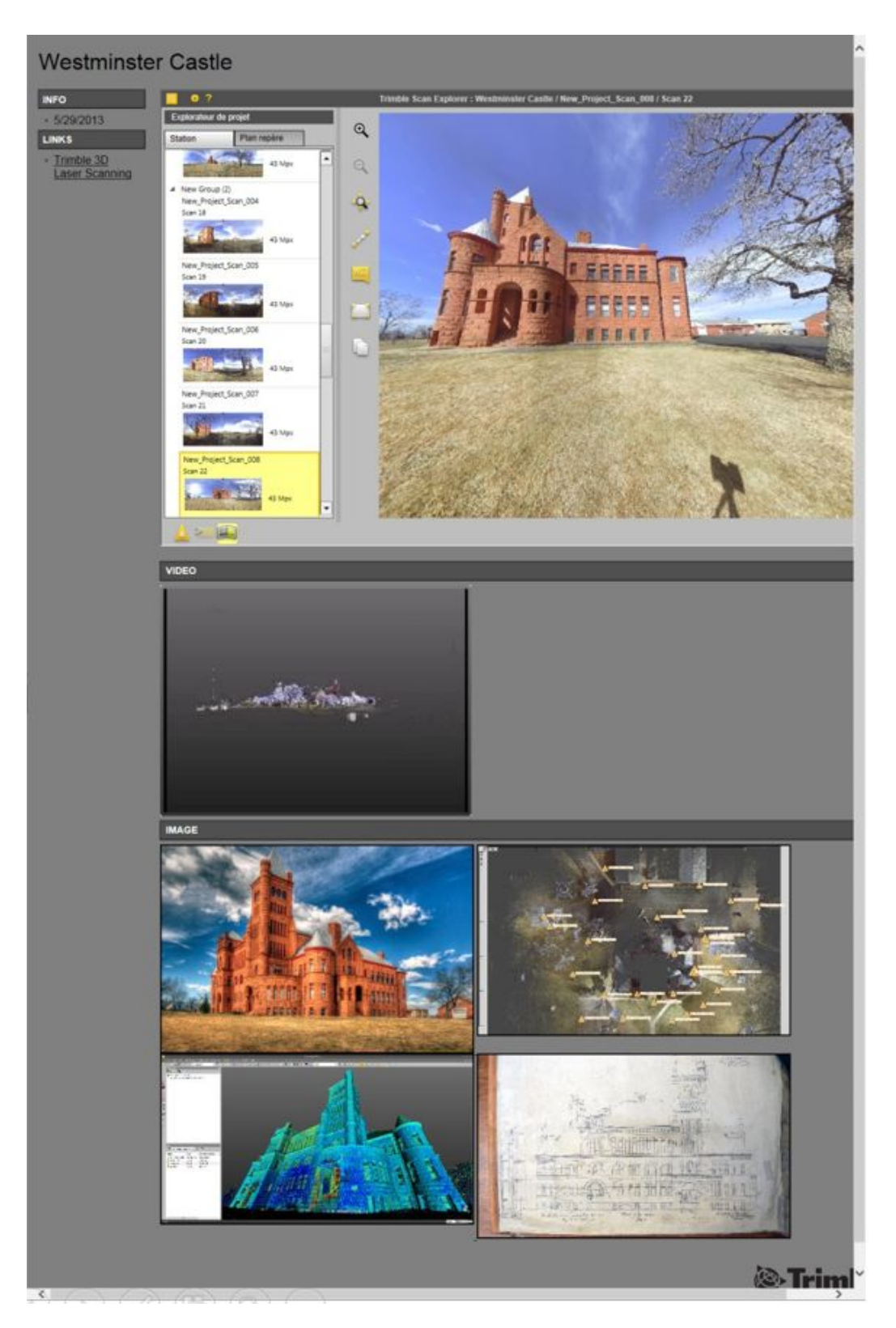

Figure 12 - Share point cloud and model views in the Trimble RealWorks Viewer

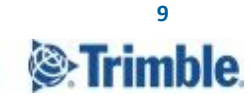

#### <span id="page-9-0"></span>**Supported Import Formats**

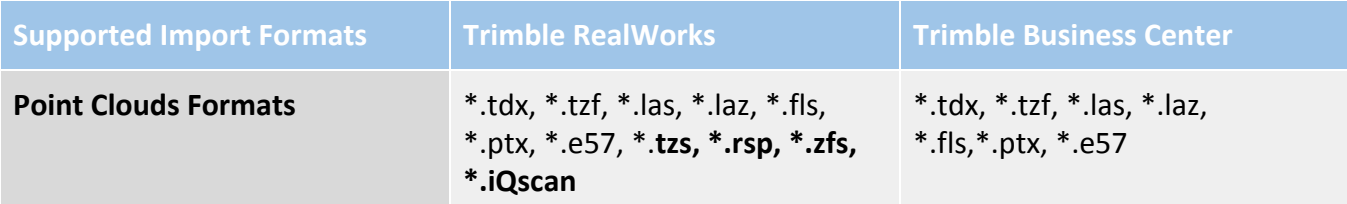

● Conclusion: TRW supports a wider range of point cloud file formats than TBC. It works with most point cloud formats from different vendors, but TBC supports the standard formats to meet the vast majority of surveyors' needs.

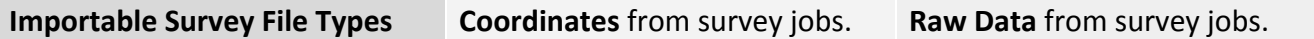

● Conclusion: TBC imports not only the coordinates, but also the raw metadata of the field work. For example, a GNSS baseline, an optical traverse, and a UAS flight trajectory.

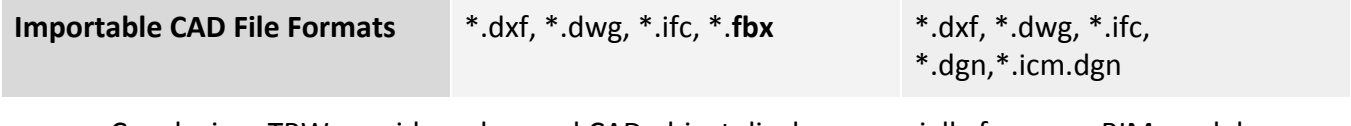

● Conclusion: TRW provides advanced CAD object display, especially for some BIM models.

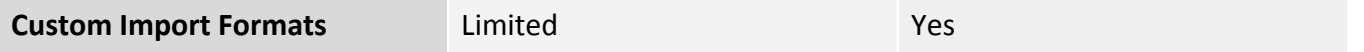

● Conclusion: TBC provides various customization to bring in 3rd party level data, point data, and surface data. TRW provides some flexibility to bring in control points in \*.txt format.

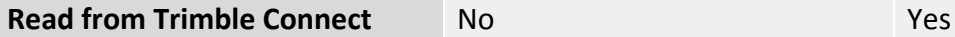

- 
- Conclusion: TBC allows users to view projects and associated files from Trimble Connect. TBC downloads the files to a local location to open and read.

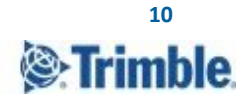

#### <span id="page-10-0"></span>**User Interface**

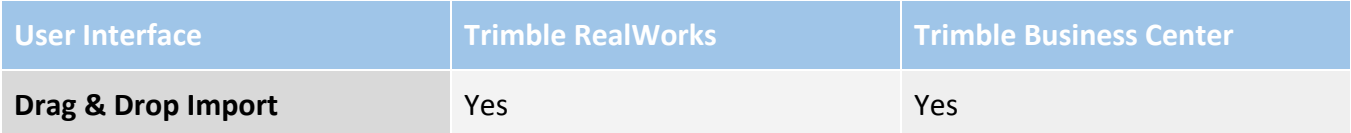

● Conclusion: Both applications provide intuitive drag & drop data import with options to customize import formats.

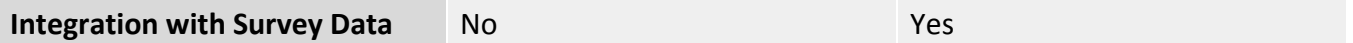

● Conclusion: TBC 5.10 and later supports scaling point clouds during the import. Based on the data source and destination projection or coordinate system, users can decide how the point cloud should be scaled.

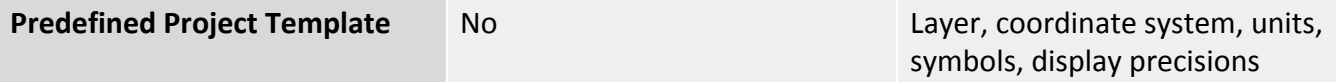

● Conclusion: TRW does not support project templates. Users need to configure the settings each time when a new project is created.

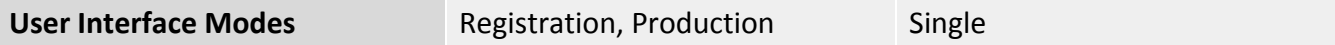

● Conclusion: TRW operates in two modes, Registration and Production. Registration mode allows the users to register and colorize while the production mode lets the users create their final deliverables. TBC however does NOT operate in dual modes and all functionality can be carried out without the need to switch between two modes.

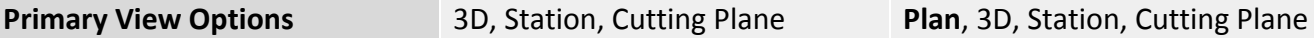

● Conclusion: TBC has two main viewing options, planometric and 3D, most CAD related workflows can be done in the plan view with ease, while TRW only has a 3D view. Both softwares allows for the use of cutting plane views and limit boxes as well.

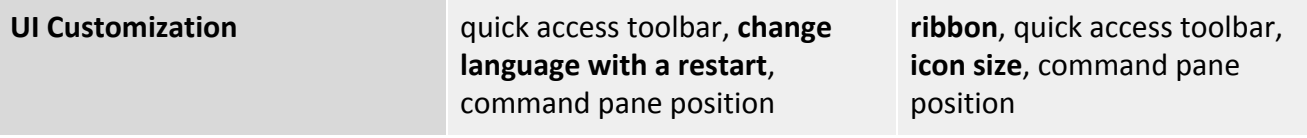

● Conclusion: Both applications provide good UI customization tools. TBC offers more options.

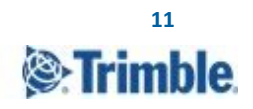

#### <span id="page-11-0"></span>**Rendering + Manipulation**

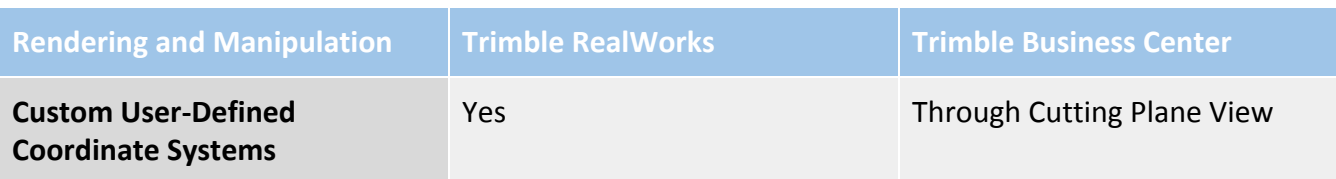

● Conclusion: TRW offers options to create a user-defined coordinate system to view and interact with data. TBC and TRW both offer custom plane definitions to view and interact with data.

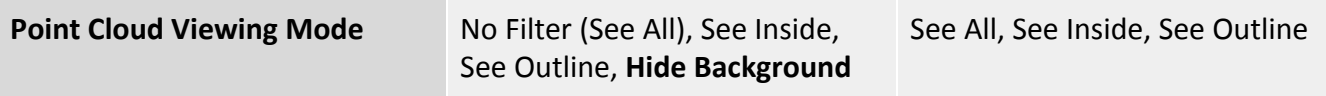

● Conclusion: TRW offers the option of Hide Background to improve visualization in indoor environments, where points that are occluded by foreground objects will be hidden.

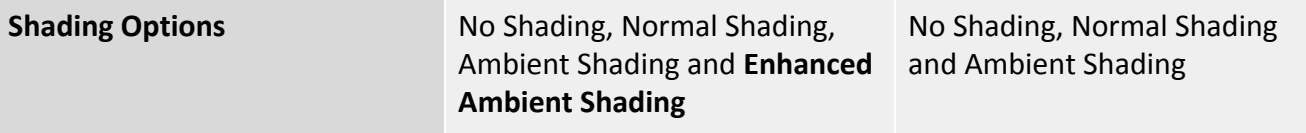

● Conclusion: TRW's Enhanced Ambient Shading option is primarily used for video creation.

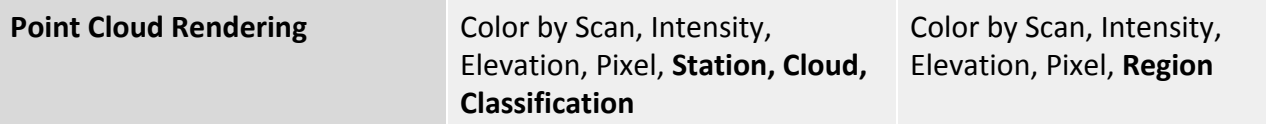

● Conclusion: Both applications offer various rendering methods for point cloud visualization. The TRW Station Color method renders points with one color per station. The TBC Region Color method represents a combination of TRW's Cloud Color and Classification color.

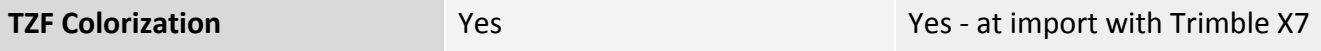

● Conclusion: TBC cannot colorize a Trimble X7 \*.tzf scan after it is imported and cannot colorize \*.tzf's from Trimble TX6 or TX8 laser scanners. Trimble Perspective can colorize the Trimble X7 \*.tzf in field. TRW's RealColor tool can colorize Trimble X7 or Trimble TX6 or TX8 scans with their associated images at any time. TRW offers more flexibility around \*.tzf colorization.

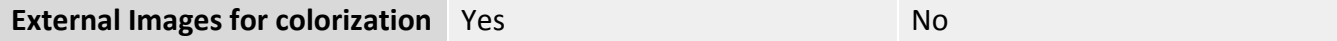

● Conclusion: TRW supports images from external cameras to match and colorize point clouds

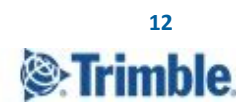

#### <span id="page-12-0"></span>**Registration + Georeferencing**

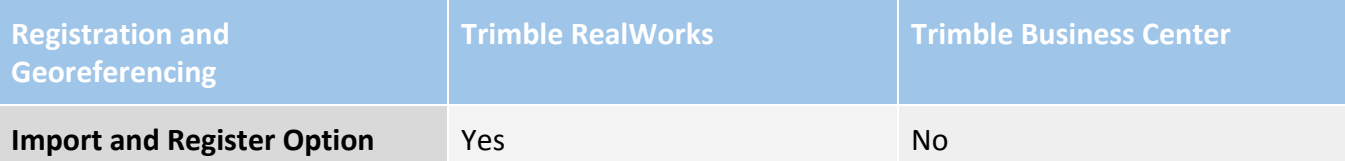

● Conclusion: TRW streamlines multi-file import and auto registration in one command. It offers higher productivity for organizations with large projects.

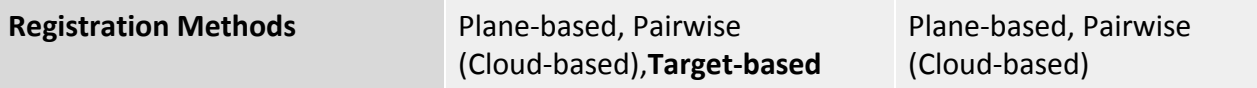

● Conclusion: TRW supports target-based registration where plane-based or cloud-based methods do not apply. For example, greenfield or rural areas with little artificial objects.

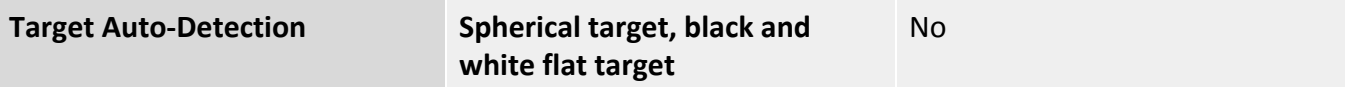

● Conclusion: TRW allows users to input target diameters and then auto-detects targets from scans.

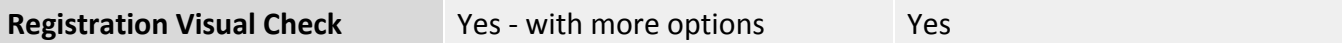

● Conclusion: Both applications provide basic visual check tools for QA/QC. TRW provides further options to inspect the result by defining slices, isolating areas of interest, creating a limit box, and so on.

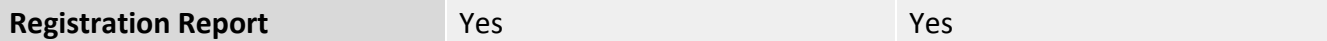

● Conclusion: Both applications provide reports on plane-based and cloud-based registration. TRW also provides a report on target-based registration.

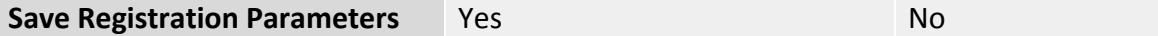

● Conclusion: TRW allows saving registration parameters to an \*.rmx file. Instead of passing the large registered scan files, sharing the \*.rmx file will ensure the same registration results on colleagues' data copies and allow everyone to work on the same data version.

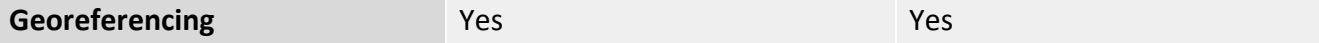

● Conclusion: Both applications can georeference a point cloud to a set of ground control points. TBC allows multiple view instances, so it is easier to zoom to control points and the point cloud separately in two views. It helps navigating when the point cloud is far from a real-world coordinate.

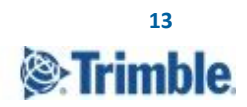

### <span id="page-13-0"></span>**Classification + Segmentation**

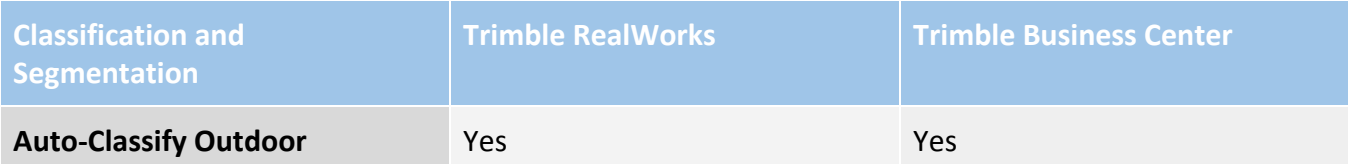

● Conclusion: Both applications provide the same automatic classification function for common outdoor features, including Ground, Building, Poles and Signs, Power Lines, and High Vegetation. TBC provides a separate Extract Ground option with equivalent functionality as the Ground extraction included in the command with the other outdoor options.

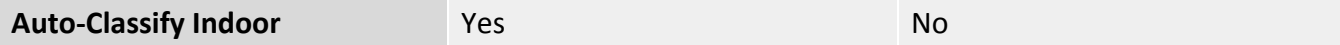

● Conclusion: TRW provides the automatic classification function for common indoor features, including Floor, Grated Floor, Ceiling, and Walls.

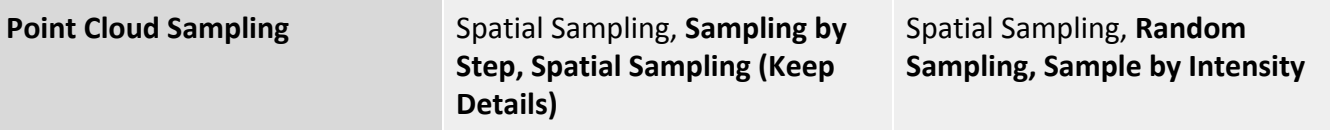

● Conclusion: TBC and TRW have slightly different options for point cloud sampling. TBC's Random option asks the user for the total number of points to extract and Sample by Intensity option extracts points within intensity ranges. TRW's Sampling by Step option keeps points following a defined point density, such as keeping one point per every five points and Spatial Sampling (Keep Details) option maintains point density for areas of edges and corners, but lower the resolution on flat areas. This option is only available in Registration mode. Both TBC and TRW's Spatial option prompts for the distance between the sampled points.

#### <span id="page-14-0"></span>**CAD Deliverables**

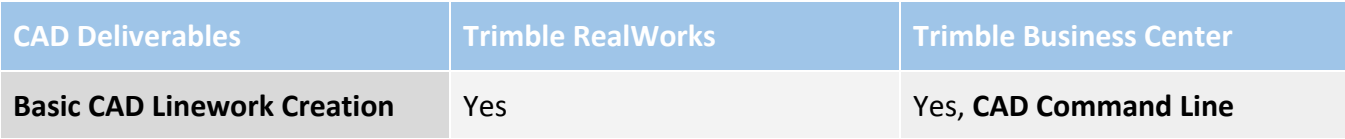

● Conclusion: Both TRW and TBC allow users to create 2D/3D linework, such as polylines, arcs, circles, and polygons. TBC has the CAD Command Line for production-level CAD drafting.

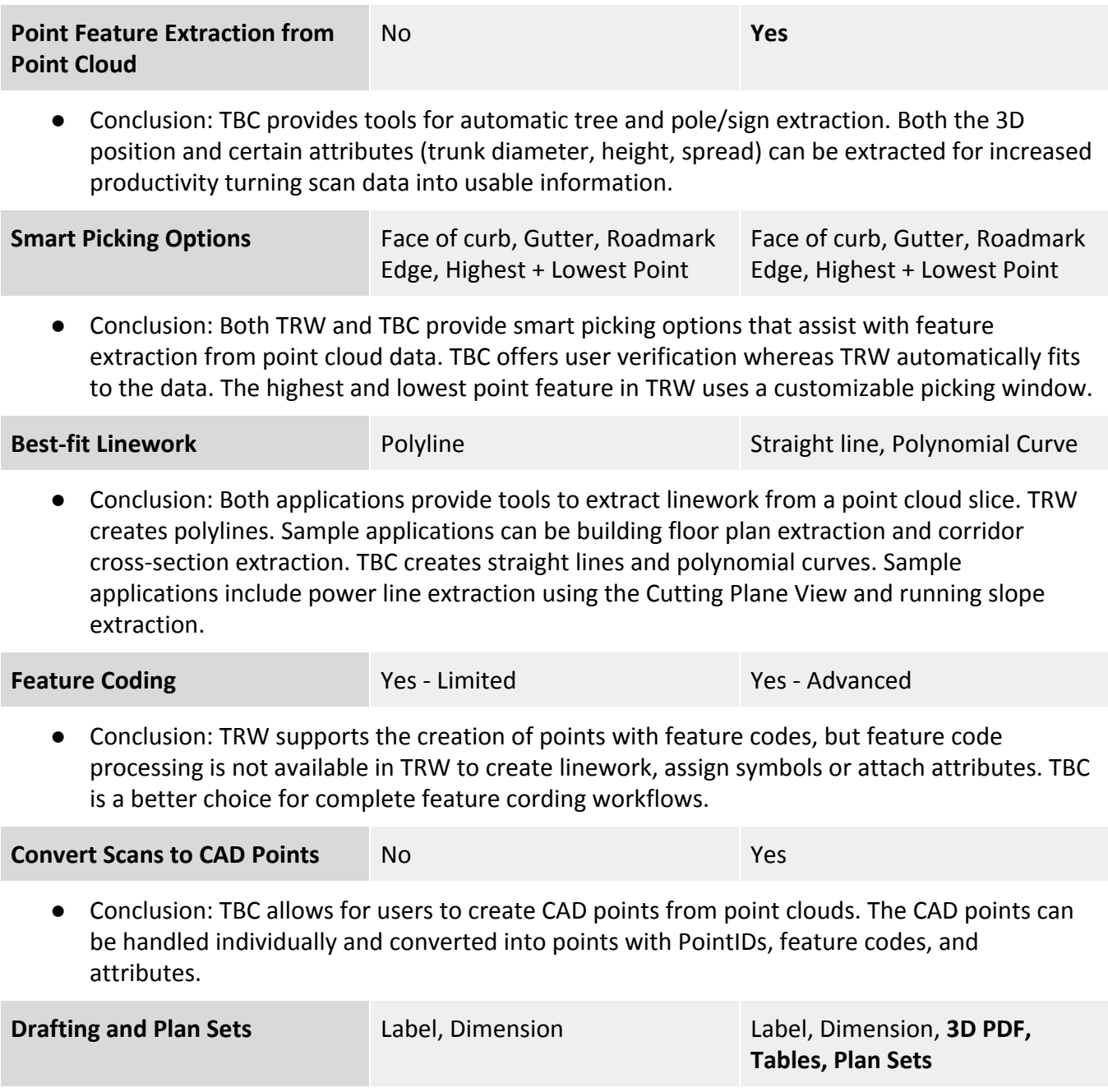

● Conclusion: Both applications provide tools to label objects with measurements. TBC offers more label and text styles and the ability to create data tables dynamically linked to the data. TBC also supports plotting objects in sheet views, creating 2D prints and 3D PDFs.

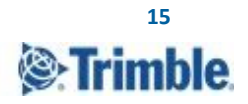

#### <span id="page-15-0"></span>**Modelling Deliverables**

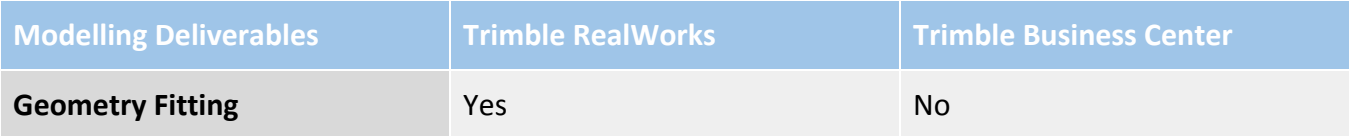

● Conclusion: TRW offers automatic fitting tools to quickly create a 2D/3D geometry shape from the selected point cloud. Fitting types include sphere, cylinder, vertical cylinder, plane, and horizontal plane. TBC does not offer geometry fitting.

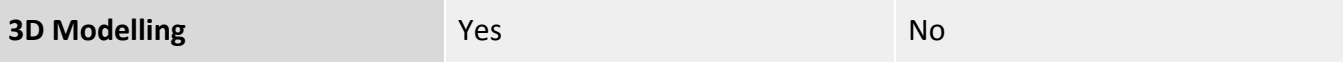

● Conclusion: TRW allows for the modelling of basic and complex geometries, such as (semi-)automated extraction of cylinders, pipes, and steel beams.

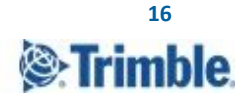

## <span id="page-16-0"></span>**Survey Deliverables**

TRW and TBC use the terms mesh and surfaces interchangeably. For example, a surface in TBC - whether it is a topographical, projected, or radial surface - is equivalent to a mesh in TRW.

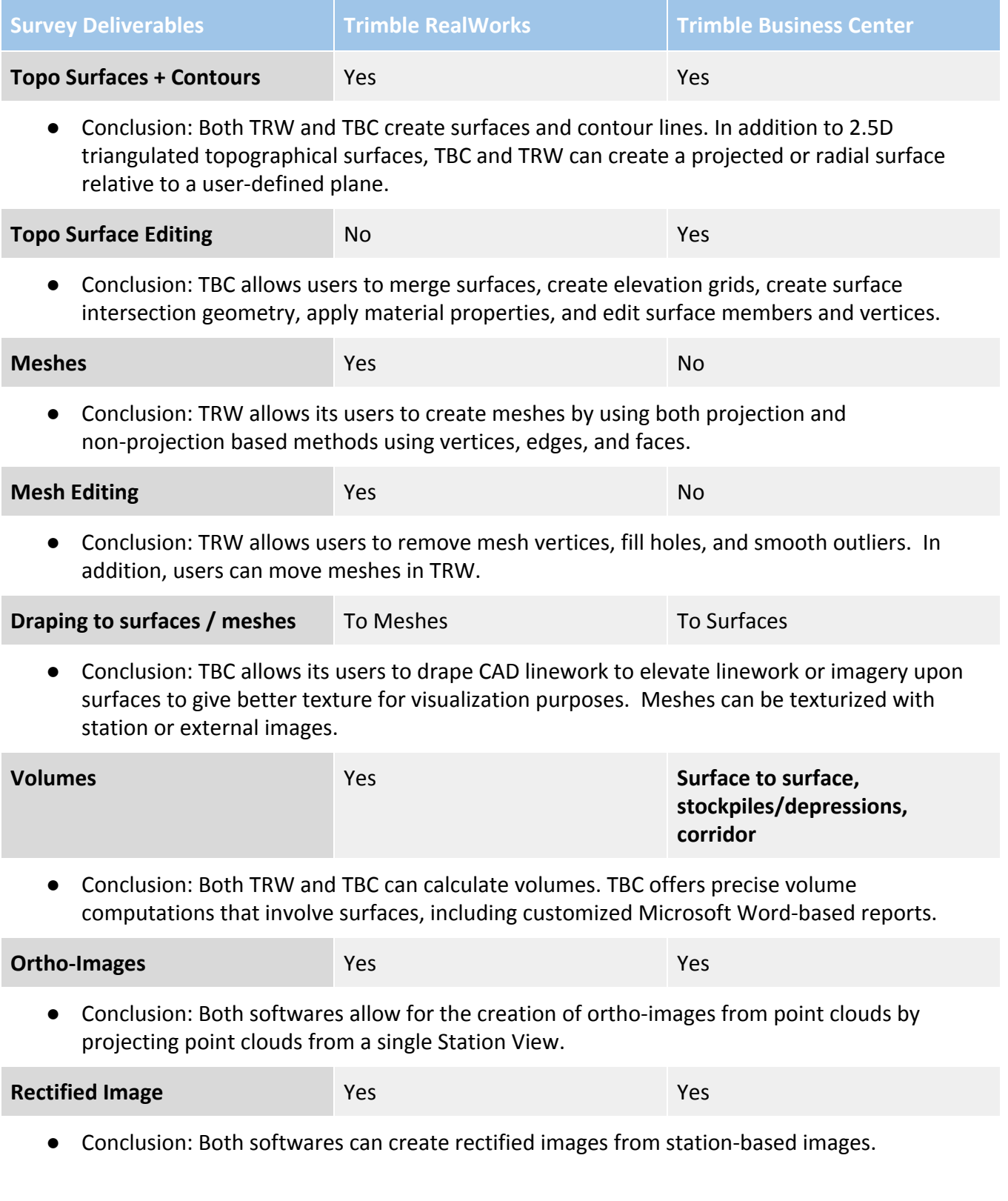

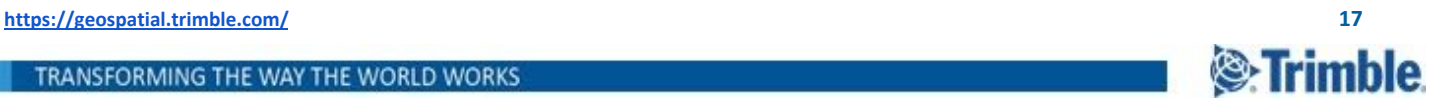

#### <span id="page-17-0"></span>**Inspections**

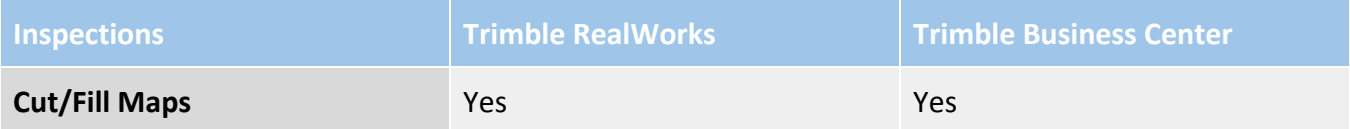

● Conclusion: Both TBC and TRW create Cut/Fill Maps to inspect differences between two objects. TBC supports surface-to-surface inspection. TRW supports inspections involving point clouds, models, and meshes.

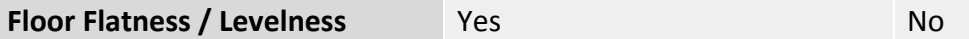

● Conclusion: TRW allows its users to inspect the flatness or levelness of the floor and create reports according to ASTM E1155 standards.

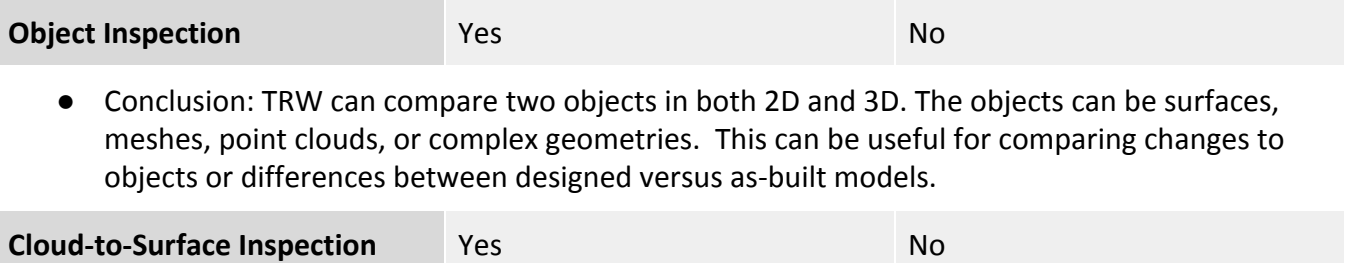

● Conclusion: TRW allows its users to create an inspection map between a cloud and surface to see the difference between the cloud and the surface.

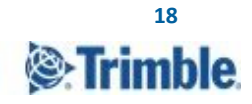

### <span id="page-18-0"></span>**Specialty Solutions**

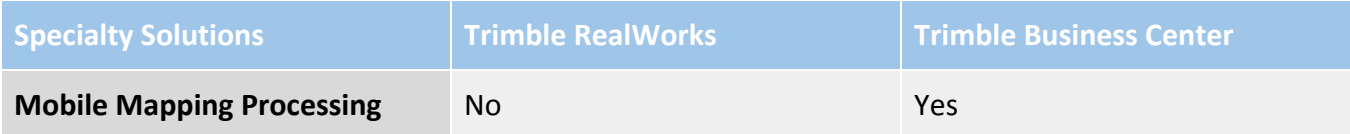

● Conclusion: TBC's Mobile Mapping module allows users to import MX9 mobile mapping data to generate scans, register scans to control points and create deliverables.

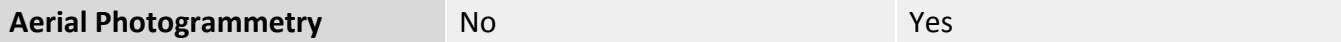

● Conclusion: TBC's Aerial Photogrammetry module allows users to import UAV data either in TBC directly with a \*.jxl file or generic third-party formats with the included UASMaster. TBC can process UAV flights with or without ground control points (GCPs) and integrate deliverables like point clouds, raster DSMs, and orthomosaic deliverables with survey data.

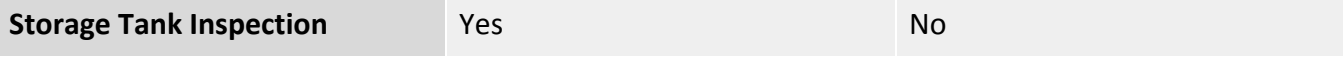

● Conclusion: TRW allows users to set up, measure, inspect, and calibrate vertical or horizontal tanks. The software also creates industry standard reports.

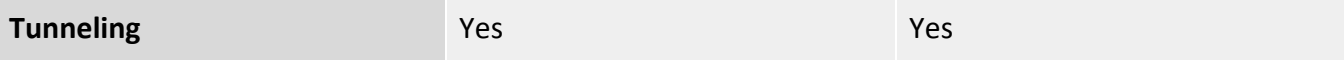

● Conclusion: With different workflows, both applications allow users to create alignments, define tunnel shapes, create design and as-built meshes, and generate comparisons between as-built tunnels to a design. TRW offers advanced cloud-to-cloud inspection maps compared to TBC. TBC's Tunneling module offers a streamlined design workflow and unique functions such as editing setout (stakeout) points and creating tunnel plan sets.

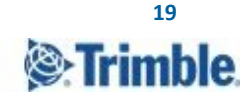

#### <span id="page-19-0"></span>**Collaborate + Share**

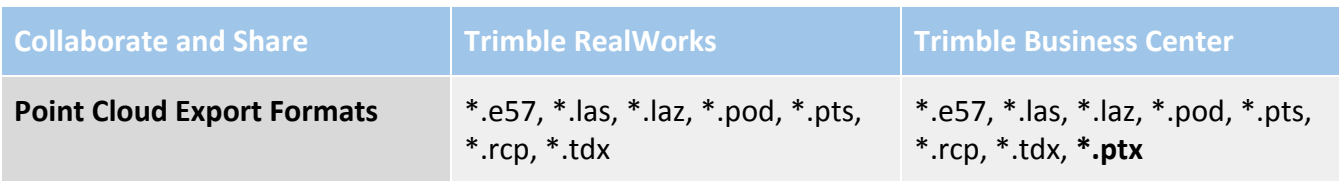

● Conclusion: Both products support industry-standard exports to export user data to desired third-party software.

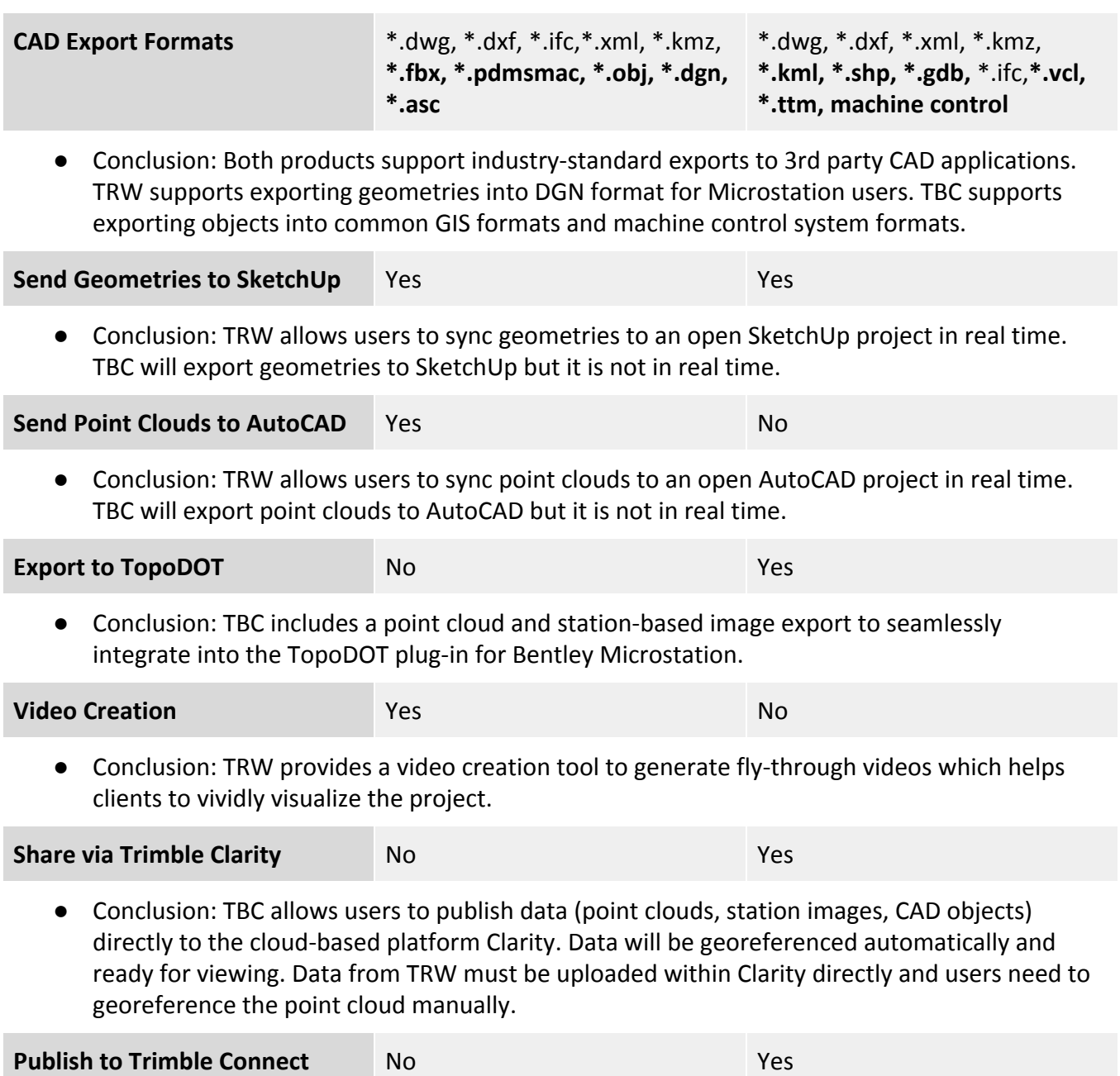

● Conclusion: TBC allows users to publish projects and associated files to Trimble Connect.

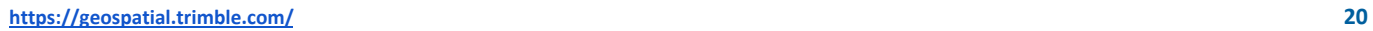

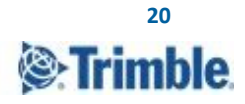

### <span id="page-20-0"></span>**For more information**

For more information, please contact your local Trimble Geospatial Distribution Partner or visit the Trimble Business Center homepage - <https://www.trimble.com/tbc> and Trimble RealWorks homepage <https://www.trimble.com/trw>.

**S**:Trimble